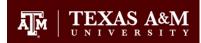

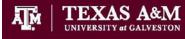

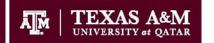

## Texas A&M University Division of Finance IMG - 600

## Imaging Access Request Send completed forms to Mail Stop #6000, Attn: FMO-FTS

| User Information (Information <u>must</u> include your <u>official</u> first name, middle initial and last name.)                                                                                                    |                                                                   |                                                                                                    |                                                                                                    |                          |                                        |                                                                                                    |                                                                        |                                       |                                             |                               |                                       |                                                          |                                             |  |
|----------------------------------------------------------------------------------------------------|-------------------------------------------------------------------|----------------------------------------------------------------------------------------------------|----------------------------------------------------------------------------------------------------|--------------------------|----------------------------------------|----------------------------------------------------------------------------------------------------|------------------------------------------------------------------------|---------------------------------------|---------------------------------------------|-------------------------------|---------------------------------------|----------------------------------------------------------|---------------------------------------------|--|
| First<br>Name                                                                                                    |                                                                   |                                                                                                    |                                                                                                    |                          | МІ                                     | Last Name                                                                                                    |                                                                        |                                       |                                             |                               |                                       |                                                          |                                             |  |
|                                                                                                    |                                                                   |                                                                                                    |                                                                                                    |                          |                                        | Dep                                                                                                    |                                                                        |                                       |                                             |                               | _                                     |                                                          |                                             |  |
| Title                                                                                                    |                                                                   |                                                                                                    | I                                                                                                    |                          |                                        | Cod                                                                                                    | е                                                                      |                                       |                                             | Mail                          | Stop                                  |                                                          |                                             |  |
| Phone<br>Number                                                                                                    |                                                                   | Email                                                                                               | _                                                                                                    |                          |                                        |                                                                                                    |                                                                        |                                       | U                                           | IN                            |                                       |                                                          |                                             |  |
| Check the Requ                                                                                                    |                                                                   |                                                                                                    |                                                                                                    |                          |                                        | Cha                                                                                                    | inge User                                                              |                                       |                                             |                               |                                       |                                                          |                                             |  |
| Service Needed                                                                                                    | d:                                                                | Add user                                                                                            | Delet                                                                                                    | te U                     | Jser                                   |                                                                                                    | Access                                                                 |                                       |                                             |                               |                                       |                                                          |                                             |  |
|                                                                                                    |                                                                   | Vaa/Na                                                                                              | Descriptions                                                                                                    |                          |                                        |                                                                                                    |                                                                        |                                       |                                             |                               |                                       |                                                          |                                             |  |
| Select Access Needed                                                                                                    |                                                                   | Yes/No                                                                                              | Descriptions                                                                                                    |                          |                                        |                                                                                                    |                                                                        |                                       |                                             |                               |                                       |                                                          |                                             |  |
| Ascent Capture                                                                                                    |                                                                   |                                                                                                    | Access to scan documents, use quality control, validate and verification.                                                                       |                          |                                        |                                                                                                    |                                                                        |                                       |                                             |                               |                                       |                                                          |                                             |  |
| Enterprise Reports                                                                                                    |                                                                   |                                                                                                    | Access to scanning stations and for viewing reports. If you have selected Enterpris select specific report options below.                       |                          |                                        |                                                                                                    |                                                                        |                                       |                                             |                               |                                       |                                                          | •                                           |  |
| Workplace<br>(AKA content Services)                                                                                                    |                                                                   |                                                                                                    | Imaging System with Access to the Payroll Content Services Library. If you have seleplease select additional membership and User Options Below. |                          |                                        |                                                                                                    |                                                                        |                                       |                                             |                               |                                       |                                                          | rkplace,                                    |  |
|                                                                                                    |                                                                   |                                                                                                    |                                                                                                    |                          |                                        |                                                                                                    |                                                                        |                                       |                                             |                               |                                       |                                                          |                                             |  |
| Select Access needed: Ascent Access                                                                                                    |                                                                   | Reports                                                                                             |                                                                                                    |                          | Workplace                              |                                                                                                    | Group Memberships                                                      |                                       |                                             |                               | Viewer                                | Owner                                                    |                                             |  |
| Capture                                                                                                    | OVP-Budg                                                          |                                                                                                    | get Services<br>ey Administration                                                                                                    |                          | User                                   |                                                                                                    | Budget Services                                                        |                                       |                                             |                               |                                       |                                                          |                                             |  |
| Select the                                                                                                    |                                                                   |                                                                                                    |                                                                                                    |                          | Optio                                  | ne.                                                                                                    | Policy Administration                                                  |                                       |                                             |                               |                                       |                                                          |                                             |  |
| Reports that                                                                                                    |                                                                   | OVP-VP Do                                                                                           |                                                                                                    |                          | Select the                             |                                                                                                    | VP Documents                                                           |                                       |                                             |                               |                                       |                                                          |                                             |  |
| the user will                                                                                                    |                                                                   |                                                                                                    | +                                                                                                    |                          |                                        | s that the                                                                                                    | Budget Sequence: Enter Number                                          |                                       |                                             | r                             |                                       |                                                          |                                             |  |
| need to access                                                                                                    |                                                                   |                                                                                                    |                                                                                                    |                          | user w                                 | ill need to                                                                                                    |                                                                        |                                       |                                             |                               |                                       |                                                          |                                             |  |
|                                                                                                    |                                                                   |                                                                                                    |                                                                                                    |                          |                                        | i                                                                                                    |                                                                        |                                       |                                             |                               |                                       |                                                          |                                             |  |
| Security Statement: I understand that I will be violating System Rules and Regulations and STexas A&M University Division of Finance Imaging system. I acknowle password. Furthermore, Lunderstand that information I have access to |                                                                   |                                                                                                    |                                                                                                    |                          |                                        | out, create revice check in docimages, check in docimages, check in documents to document properties.  Viewer: Users can view and print documents.  documents.  documents documents documents documents documents. |                                                                        |                                       |                                             |                               |                                       | ne to use my I.D. or                                     |                                             |  |
| Federal laws by g<br>prosecution to the<br>adhering to Syste<br>of information fror<br>software, files or r                                                                                                    | aining or help<br>full extent of<br>m Regulation<br>n the Imaging | oing others gain u<br>the law (Chapte<br>s and State and<br>g system. I further<br>n not authorized | me to use this informunauthorized access to raily 33, Title 7 of the Texted Federal laws. I am aller agree not to attempt to use.               | to inf<br>xas F<br>Iso a | formation s<br>Penal Cod<br>aware that | stored in the Ir<br>e). By logging<br>penalties exis                                                                                                    | maging syster<br>on to this cor<br>it for unauthor<br>ir security syst | n, I will b<br>nputer sy<br>ized acce | e subject to<br>ystem, I ack<br>ess, unauth | o discip<br>knowle<br>norized | plinary ac<br>edge my r<br>d use or u | tion and cr<br>esponsibilit<br>nauthorize<br>iny transac | iminal<br>by for strictly<br>d distribution |  |
|                                                                                                    |                                                                   |                                                                                                    |                                                                                                    | John Crawford Signature  |                                        |                                                                                                    |                                                                        |                                       |                                             |                               |                                       | Date                                                     |                                             |  |